## Attendance: Taking Attendance using Daily Attendance using Paper Method

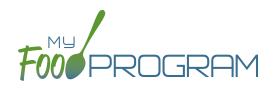

Attendance and meal counts can be recorded three ways:

- Web app through any web browser, such as Chrome, Explorer, Edge or Safari.
- Mobile app available through the Google Play or iTunes.
- **Paper**, which must then be manually entered using the web app.

Attendance can be taken two different ways and the method is set in "Site Details".

- 1. Present: simply records whether the child was in attendance on a day or not
- 2. In/Out: records an arrival and departure time

## To record attendance using Daily Attendance on paper:

- Print the meal count and attendance sheets from the web app by clicking on "Enter Attendance & Meal Count from Paper" on the main dashboard.
- Select the date and roster for which you would like to print the paper forms and click "Submit".

| Enter Attendance & Meal Count from Paper |         |         |        |        |  |  |  |  |  |  |
|------------------------------------------|---------|---------|--------|--------|--|--|--|--|--|--|
| 08/06/2018                               | Roster: | Toddler | $\sim$ | Submit |  |  |  |  |  |  |

- You will now see a list of children that are assigned to that roster along with a list of the meals served. Scroll to the bottom of the page and click the green "Print" button on the bottom-left corner.
- My Food Program will generate a PDF document to print. You may need to adjust your printer setting, especially
  the "fit to page" to ensure that the page prints correctly. We also recommend turning off headers and footers
  during printing. Note: if you would like to print paper forms for all rosters simultaneously, this can be done in
  the "Reports" section. The paper forms generated in reports have a slightly different appearance than the
  paper forms generated using the method outlined above.

## Attendance: Taking Attendance using Daily Attendance using Paper Method

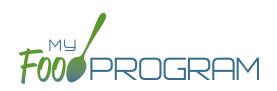

|                     |             |           |            |           | Week beginning 06 Aug 2018 Roster: Toddler |             |            |            |            |           |  |
|---------------------|-------------|-----------|------------|-----------|--------------------------------------------|-------------|------------|------------|------------|-----------|--|
|                     |             | Monday 6  |            | Tuesday 7 | ١                                          | Wednesday 8 |            | Thursday 9 |            | Friday 10 |  |
| Jane Doe            | Attendance  | Breakfast | Attendance | Breakfast | Attendance                                 | Breakfast   | Attendance | Breakfast  | Attendance | Breakfast |  |
|                     | Attenuarioe | AM Snack  | Attendance | AM Snack  | Attendance                                 | AM Snack    | Attendance | AM Snack   | Attendance | AM Snack  |  |
|                     |             | Lunch     |            | Lunch     |                                            | Lunch       |            | Lunch      |            | Lunch     |  |
|                     |             | PM Snack  |            | PM Snack  |                                            | PM Snack    |            | PM Snack   |            | PM Snack  |  |
| Roger Jones<br>At   | Attendance  | Breakfast | Attendance | Breakfast | Attendance                                 | Breakfast   | Attendance | Breakfast  | Attendance | Breakfast |  |
|                     | Attendance  | AM Snack  | Attendance | AM Snack  | Attendance                                 | AM Snack    | Attendance | AM Snack   | Attendance | AM Snack  |  |
|                     |             | Lunch     |            | Lunch     |                                            | Lunch       |            | Lunch      |            | Lunch     |  |
|                     |             | PM Snack  |            | PM Snack  |                                            | PM Snack    |            | PM Snack   |            | PM Snack  |  |
| Gavin Parker        | Attendance  | Breakfast | Attendance | Breakfast |                                            | Breakfast   |            | Breakfast  | Attendance | Breakfast |  |
|                     | Attendance  | AM Snack  | Attendance | AM Snack  | Attendance                                 | AM Snack    | Attendance | AM Snack   | Attendance | AM Snack  |  |
|                     |             | Lunch     |            | Lunch     |                                            | Lunch       |            | Lunch      |            | Lunch     |  |
|                     |             | PM Snack  |            | PM Snack  |                                            | PM Snack    |            | PM Snack   |            | PM Snack  |  |
| Nia Parker          |             | Breakfast |            | Breakfast |                                            | Breakfast   |            | Breakfast  |            | Breakfast |  |
|                     | Attendance  | AM Snack  | Attendance | AM Snack  | Attendance                                 | AM Snack    | Attendance | AM Snack   | Attendance | AM Snack  |  |
|                     |             | Lunch     |            | Lunch     |                                            | Lunch       |            | Lunch      |            | Lunch     |  |
|                     |             | PM Snack  |            | PM Snack  |                                            | PM Snack    |            | PM Snack   |            | PM Snack  |  |
| Jane Smith          |             | Breakfast |            | Breakfast |                                            | Breakfast   |            | Breakfast  |            | Breakfast |  |
|                     | Attendance  | AM Snack  | Attendance | AM Snack  | Attendance                                 | AM Snack    | Attendance | AM Snack   | Attendance | AM Snack  |  |
|                     |             | Lunch     |            | Lunch     |                                            | Lunch       |            | Lunch      |            | Lunch     |  |
|                     |             | PM Snack  |            | PM Snack  |                                            | PM Snack    |            | PM Snack   |            | PM Snack  |  |
| John James<br>Smith |             | Breakfast |            | Breakfast |                                            | Breakfast   |            | Breakfast  |            | Breakfast |  |
|                     | Attendance  | AM Snack  | Attendance | AM Snack  | Attendance                                 | AM Snack    | Attendance | AM Snack   | Attendance | AM Snack  |  |
|                     |             | Lunch     |            | Lunch     |                                            | Lunch       |            | Lunch      |            | Lunch     |  |
|                     |             | PM Snack  |            | PM Snack  |                                            | PM Snack    |            | PM Snack   |            | PM Snack  |  |

- Record attendance on the paper forms by placing an "X" or checkmark in the box for each child that attended on each day.
- At the end of the week, gather the paper forms and return to the screen from which you printed the form (i.e. go to "Enter Attendance & Meal Count from Paper" and select the date and roster that matches the completed paper form).
- Check the boxes on the screen that correspond to those checked on the paper form.
- Click "Save"
- You should retain the original paper forms after entering the information into My Food Program since the paper forms were the ones recorded at point-of-service.